## Evan Peterson

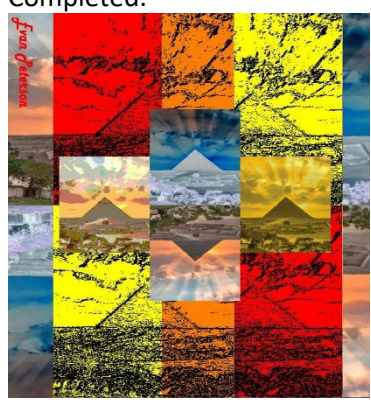

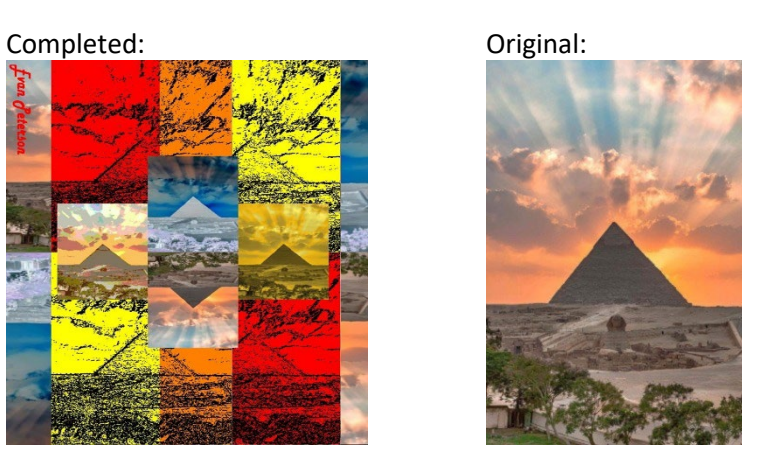

```
#Project 2 Evan Peterson 
#Oldest Wonder of the Ancient World
#543,817 full size of canvas
def collage():
   setMediaPath()
   pic = makePicture(getMediaPath("source.jpg"))
   #explore (pic)
   print getWidth(pic)
   print getHeight(pic)
   negativePic=negative(pic)
   edgePic=edge(pic)
   edgePic2=edge2(pic)
   edgePic3=edge3(pic)
   edgePic4=edge4(pic)
   blendPic=blend(edgePic,edgePic2)
   blendPic2=blend2(edgePic3,edgePic4)
   flippedPic=flipped(pic)
   flippedPic2=flipped2(pic)
   posterizePic=posterize(pic)
   grayPic=grayScale(pic)
   sepiaTintPic=sepiaTint(pic)
   width=2*getWidth(pic)
   height=2*getHeight(pic)
  canvas=makeEmptyPicture(width,height,black)
   copyInto(pic,canvas,0,0)
   copyInto(flippedPic2,canvas,0,409)
   copyInto(negativePic,canvas,272,0)
```

```
 copyInto(flippedPic,canvas,272,408)
   copyInto(blendPic,canvas,68,409)
  copyInto(blendPic2, canvas, 68, 0)
   makeSmaller(negativePic,canvas,213,204)
  makeSmaller(flippedPic,canvas, 213, 408)
   makeSmaller(posterizePic,canvas,77,305)
   makeSmaller(sepiaTintPic,canvas,349,305)
  signature= makePicture(getMediaPath("source.jpg"))
   SignatureRight=rotateRight(signature)
   startX=getWidth(blendPic)+getWidth(pic)
   startY=getHeight(pic)
  chromakeySig(SignatureRight,canvas,startX,startY)
   #explore (canvas)
   show(canvas)
def chromakeySig(sourcePic,canvas, targetX,targetY):
   for sX in range(0,getWidth(sourcePic)):
     for sY in range(0,getHeight(sourcePic)):
       sPx=getPixelAt(sourcePic,sX,sY)
       sColor=getColor(sPx)
       targetPx=getPixelAt(canvas,sX,sY)
      if distance(black, sColor)<180:
        setColor(targetPx,red)
def rotateRight(pic):
   newPic=makeEmptyPicture(getHeight(pic),getWidth(pic))
   newX=getWidth(newPic)-1
   for y in range(getHeight(pic)):
     newY=0
     for x in range(getWidth(pic)):
       px=getPixel(pic,x,y)
       newPx=getPixel(newPic,newX,newY)
      setColor(newPx, qetColor(px))
       newY+=1
     newX-=1
   return newPic
def sepiaTint(pic):
   newPic = duplicatePicture(grayScale(pic))
   for px in getPixels(newPic):
    redValue = qetRed(px)blueValue = qetBlue(px)if (redValue < 63):
      redValue = redValue * 1.1
```

```
blueValue = blueValue * 0.5 setBlue(px, blueValue )
       setRed(px, redValue) 
    if (redValue > 62 and redValue < 192):
      redValue = redValue * 1.2blueValue = blueValue * 0.30
       setBlue(px, blueValue)
       setRed(px, redValue) 
     if(redValue> 191):
      redValue = redValue * 1.08if (redValue > 255):
         redValue= 255
      blueValue = blueValue * 0.4
       setBlue(px, blueValue)
       setRed(px, redValue) 
   return newPic
def grayScale(pic):
   newPic=duplicatePicture(pic)
   for pixel in getAllPixels(newPic):
     newRed=getRed(pixel)*0.299
     newGreen=getGreen(pixel)*0.587
     newBlue=getBlue(pixel)*0.114
     luminance=newRed+newGreen+newBlue
    setColor(pixel,makeColor(luminance,luminance,luminance))
   return newPic
def posterize(pic):
   newPic=duplicatePicture(pic)
   for px in getPixels(newPic):
     red=getRed(px)
     green=getGreen(px)
     blue=getBlue(px)
    if(\text{red} < 64): setRed(px,80)
    if(red>63 and red \langle 128 \rangle:
       setRed(px,130)
     if(red>127 and red<192):
       setRed(px,195)
     if(red>191 and red <256):
       setRed(px,250)
     if(green<64):
       setGreen(px,45)
     if(green>63 and green<128):
```

```
 setGreen(px,115)
     if(green>127 and green<192):
       setGreen(px,195)
     if(green>191 and green<256):
       setGreen(px,256)
    if(blue<64):
       setBlue(px,15)
     if(blue>63 and blue<128):
       setBlue(px,95)
    if(blue>127 and blue <192):
       setBlue(px,180)
    if(blue>191 and blue \langle 256):
       setBlue(px,230)
   return newPic
def flipped2(pic):
   newPic=duplicatePicture(negative(pic))
   width=getWidth(newPic)
   height=getHeight(newPic)
  for y in range(0, height/2):
     for x in range(0,width):
      sourcePixel=getPixel(newPic, x, y)
       targetPixel=getPixel(newPic,x,height-y-1)
       color=getColor(sourcePixel)
      setColor(sourcePixel, getColor(targetPixel))
      setColor(targetPixel,color)
   return(newPic)
def flipped(pic):
   newPic=duplicatePicture(pic)
   width=getWidth(newPic)
   height=getHeight(newPic)
  for y in range(0, height/2):
     for x in range(0,width):
      sourcePixel=qetPixel(newPic,x,y)
       targetPixel=getPixel(newPic,x,height-y-1)
       color=getColor(sourcePixel)
       setColor(sourcePixel,getColor(targetPixel))
      setColor(targetPixel,color)
   return(newPic)
def makeSmaller(source, canvas, startX, startY):
   sourceX=0
  for targetX in range(startX, startX+getWidth(source)/2):
    sourceY=0
```

```
 for targetY in range(startY,startY+getHeight(source)/2):
      sourcePx=qetPixel(source,int(sourceX),int(sourceY))
       sourceColor=getColor(sourcePx)
      targetPx=getPixelAt(canvas,targetX,targetY)
      setColor(targetPx, sourceColor)
       sourceY=sourceY+1.0/0.5
     sourceX=sourceX+1.0/0.5
def blend2(edgePic3,edgePic4):
   width=getWidth(edgePic3)+int(getWidth(edgePic4)*0.6)
   height=getHeight(edgePic4)
   targetPic=makeEmptyPicture(width,height,white)
   edgePic3Ending=int(getWidth(edgePic3)*0.6)
   sourceX=0
   for targetX in range(0,edgePic3Ending):
     sourceY=0
     for targetY in range(0,height):
       edgePic3Color=getColor(getPixelAt(edgePic3,sourceX,sourceY))
      setColor(qetPixel(targetPic,targetX,targetY),edgePic3Color)
       sourceY+=1
     sourceX+=1
   overLap=getWidth(edgePic3)-edgePic3Ending
   sourceX=0
  for targetX in range(edgePic3Ending, getWidth(edgePic3)):
    sonrcaY=0 for targetY in range(0,getHeight(edgePic4)):
       edgePic3Px=getPixel(edgePic3,sourceX+edgePic3Ending,sourceY)
       edgePic4Px=getPixel(edgePic4,sourceX+edgePic3Ending,sourceY)
       mixedRed=0.5*getRed(edgePic3Px)+0.5*getRed(edgePic4Px)
       mixedGreen=0.5*getGreen(edgePic3Px)+0.5*getGreen(edgePic4Px)
       mixedBlue=0.5*getBlue(edgePic3Px)+0.5*getBlue(edgePic4Px)
       mixedColor=makeColor(mixedRed,mixedGreen,mixedBlue)
      setColor(getPixelAt(targetPic,targetX,targetY),mixedColor)
       sourceY+=1
     sourceX+=1
   sourceX=overLap
   for targetX in range(edgePic3Ending+overLap,edgePic3Ending+getWidth(edgePic4)):
     sourceY=0
     for targetY in range(0, getHeight(edgePic4)):
       color=getColor(getPixelAt(edgePic4,sourceX,sourceY))
      setColor(qetPixelAt(targetPic,targetX,targetY),color)
       sourceY+=1
     sourceX+=1
   return(targetPic)
```

```
def blend(edgePic,edgePic2):
  width=getWidth(edgePic)+int(getWidth(edgePic2)*0.6)
   height=getHeight(edgePic2)
   targetPic=makeEmptyPicture(width,height,white)
  edgePicEnding=int(getWidth(edgePic)*0.6)
   sourceX=0
   for targetX in range(0,edgePicEnding):
     sourceY=0
     for targetY in range(0,height):
      edgePicColor=getColor(getPixelAt(edgePic,sourceX,sourceY))
      setColor(qetPixel(targetPic,targetX,targetY),edgePicColor)
       sourceY+=1
     sourceX+=1
   overLap=getWidth(edgePic)-edgePicEnding
   sourceX=0
   for targetX in range(edgePicEnding,getWidth(edgePic)):
     sourceY=0
    for targetY in range(0, getHeight(edgePic2)):
       edgePicPx=getPixel(edgePic,sourceX+edgePicEnding,sourceY)
       edgePic2Px=getPixel(edgePic2,sourceX+edgePicEnding,sourceY)
       mixedRed=0.5*getRed(edgePicPx)+0.5*getRed(edgePic2Px)
       mixedGreen=0.5*getGreen(edgePicPx)+0.5*getGreen(edgePic2Px)
       mixedBlue=0.5*getBlue(edgePicPx)+0.5*getBlue(edgePic2Px)
       mixedColor=makeColor(mixedRed,mixedGreen,mixedBlue)
      setColor(qetPixelAt(targetPic,targetX,targetY),mixedColor)
       sourceY+=1
     sourceX+=1
   sourceX=overLap
   for targetX in range(edgePicEnding+overLap,edgePicEnding+getWidth(edgePic2)):
     sourceY=0
     for targetY in range(0, getHeight(edgePic2)):
       color=getColor(getPixelAt(edgePic2,sourceX,sourceY))
      setColor(qetPixelAt(targetPic,targetX,targetY),color)
       sourceY+=1
     sourceX+=1
   return(targetPic)
def edge4(pic):
   newPic=duplicatePicture(pic)
   for px in getAllPixels(newPic):
     x=getX(px)
     y=getY(px)
     if y<getHeight(newPic)-1 and x<getWidth(newPic)-1:
       colorSum=getRed(px)+getGreen(px)+getBlue(px)
       pixelOverOne=getPixelAt(newPic,x+1,y+1)
```

```
 colorSumOverOne=getRed(pixelOverOne)+getGreen(pixelOverOne)+getBlue(pixelOverOne)
       colorDifference=abs(colorSum-colorSumOverOne)
       newColor=makeColor(colorDifference, colorDifference,colorDifference)
       if colorDifference>15:
        setColor(px, black)
       if colorDifference<=15:
         setColor(px,yellow)
   return newPic
def edge3(pic):
   newPic=duplicatePicture(pic)
   for px in getAllPixels(newPic):
     x=getX(px)
     y=getY(px)
     if y<getHeight(newPic)-1 and x<getWidth(newPic)-1:
       colorSum=getRed(px)+getGreen(px)+getBlue(px)
       pixelOverOne=getPixelAt(newPic,x+1,y+1)
       colorSumOverOne=getRed(pixelOverOne)+getGreen(pixelOverOne)+getBlue(pixelOverOne)
       colorDifference=abs(colorSum-colorSumOverOne)
       newColor=makeColor(colorDifference, colorDifference,colorDifference)
       if colorDifference>15:
         setColor(px,black)
       if colorDifference<=15:
         setColor(px,red)
   return newPic
def edge2(pic):
   newPic=duplicatePicture(pic)
   for px in getAllPixels(newPic):
     x=getX(px)
     y=getY(px)
     if y<getHeight(newPic)-1 and x<getWidth(newPic)-1:
       colorSum=getRed(px)+getGreen(px)+getBlue(px)
       pixelOverOne=getPixelAt(newPic,x+1,y+1)
       colorSumOverOne=getRed(pixelOverOne)+getGreen(pixelOverOne)+getBlue(pixelOverOne)
       colorDifference=abs(colorSum-colorSumOverOne)
       newColor=makeColor(colorDifference, colorDifference,colorDifference)
       if colorDifference>15:
         setColor(px,black)
       if colorDifference<=15:
         setColor(px,red)
   return newPic
def edge(pic):
   newPic=duplicatePicture(pic)
```

```
 for px in getAllPixels(newPic):
    x=getX(px)
    y=getY(px)
    if y<getHeight(newPic)-1 and x<getWidth(newPic)-1:
      colorSum=getRed(px)+getGreen(px)+getBlue(px)
      pixelOverOne=getPixelAt(newPic,x+1,y+1)
      colorSumOverOne=getRed(pixelOverOne)+getGreen(pixelOverOne)+getBlue(pixelOverOne)
      colorDifference=abs(colorSum-colorSumOverOne)
      newColor=makeColor(colorDifference, colorDifference,colorDifference)
      if colorDifference>15:
         setColor(px,black)
      if colorDifference<=15:
         setColor(px,yellow)
  return newPic
def negative(pic):
  newPic=duplicatePicture(pic)
  for px in getPixels(newPic):
    r=getRed(px)
    b=getBlue(px)
    g=getGreen(px)
    neg=makeColor(255-r,255-g,255-b)
     setColor(px,neg)
  return newPic
```